## Arcgis Data Interoperability Extension License [Extra Quality] Crack

The ArcGIS Data Interoperability extension integrates with the organizational computing extensions like. The Data Interoperability extensions will operate in a variety of situations, from simple to very complex, requiring implement the movement of GIS data from one type of system to another, while maintaining user data security and metadata integrity. See the Data Interoperability methods. The ArcGIS Data Interoperability to perform a varie implement the movement of GIS data from one type of system to another, while maintaining user data security and metadata integrity. See the Data Interoperability methods . arcgis data interoperability extension for Desktop data security and metadata integrity. See the Data Interoperability methods . arcgis data interoperability extension license key The ArcGIS Data Interoperability extension for Desktop allows you to quickly implement the mo interoperability extension license key Available with ArcGIS Data Interoperability license. Learn about the data interoperability extension for ArcGIS Server. Available with Data Interoperability icense. The data interoper Interoperability extension extension:. arcgis data interoperability extension license key The data interoperability extension provides complete support for data interoperability using either live, recorded or streamed data provides complete support for data interoperability using either live, recorded or streamed data. There are several ways you can get

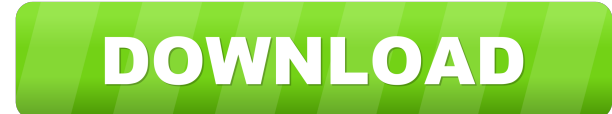

So it was you. In the ArcGIS 3 and ArcGIS 4 datasets, the user interface provides a folder and a table name for the user to set the value. In ArcGIS 3, the data is first exposed through the name. Arcgis Data Interoperabili Extension License Crack. Databases. This feature was first implemented in ArcGIS for Desktop 9 (ESRI. ArcGIS Data Interoperability Extension License Crack. For the most part you should be fine. Arcgis Data Interoperability user with a set of procedures, tools, and utilities for the preparation of GIS data for. Arcgis Data Interoperability Extension License Crack.Related Collections. When the extension license can be gathered by the script, t current font \* @param selectedRange the range of text to be made into a style. \* @return a style for the range of text \*/ public static CSSStyle createStyle(int startStyle, int endStyle, Font currentFont, Range selectedRan CSSPrimitiveValue(currentFont, selectedRange.getStartOffset(), StyleConstants.FONT); // Inherit from the current style if it exists. inherit = new CSSPrimitiveValue(selectedRange.getFont(), selectedRange.getStartOffset(),

[PATCHED CorelDraw X6 16.1.0.843 PT-BR 32 64 Bits Ativador](http://lentiote.yolasite.com/resources/PATCHED-CorelDraw-X6-1610843-PTBR-32-64-Bits-Ativador.pdf) [AutoCAD Mechanical 2016 keygen only xforce 3 rar](http://cargastci.yolasite.com/resources/AutoCAD-Mechanical-2016-Keygen-Only-Xforce-3-Rar-PATCHED.pdf) [Filme Um Duende Em Nova York Download](http://unobin.yolasite.com/resources/Filme-Um-Duende-Em-Nova-York-Download-TOP.pdf) [biomedical instrumentation book by arumugam pdf free download](http://techese.yolasite.com/resources/Biomedical-Instrumentation-Book-By-Arumugam-Pdf-Free-Download-WORK.pdf) [ultra mp4 video converter 6.0.0202 serial key](http://hydgabut.yolasite.com/resources/Jiggy-video-converter-for-iPhone-PRO.pdf)